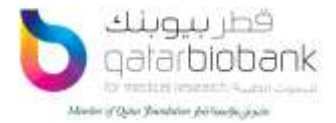

## **Data processing and output of the Qatar Genome Project Pilot phase to be made available to the PPM program**

For 3000 individuals, raw whole genome read data is generated by Illumina HiSeq X Ten<sup>1</sup> sequencers and converted from the native BCL format to paired end FASTQ<sup>2</sup> format using bcl2fastq<sup>3</sup>[v2.16]. The quality of the raw data is then assessed using fastq $c^4$ . Data passing quality control is then aligned to the reference genome sequence (build GRCh37 (hs37d5) $^5$ ) using the bwa-kit $^6$  aligner[v7.12]. Variant calling is performed using GATK<sup>7</sup> haplotype caller[v3.3] and annotation of the resulting VCF<sup>8</sup> is performed using snpeff<sup>9</sup>[v4.1b] and the following databases(dbsnp<sup>10</sup> v138 and dbNSFP<sup>11</sup> v2.9). In the future, we will also provide mapping and variant calling using the new GRCh38 reference genome<sup>12</sup>. Annotation using VEP<sup>13</sup> tool will be made available as well.

The data types which will be provided to the PPM investigators are BAM and VCF.

6 <https://github.com/lh3/bwa/tree/master/bwakit>

 $\overline{a}$ 

<sup>1</sup> <http://www.illumina.com/systems/hiseq-x-sequencing-system/system.html> <sup>2</sup>[https://en.wikipedia.org/wiki/FASTQ\\_format](https://en.wikipedia.org/wiki/FASTQ_format)

<sup>3</sup> <https://support.illumina.com/downloads/bcl2fastq-conversion-software-v216.html>

<sup>4</sup> <http://www.bioinformatics.babraham.ac.uk/projects/fastqc/>

<sup>&</sup>lt;sup>5</sup>[ftp://ftp.1000genomes.ebi.ac.uk/vol1/ftp/technical/reference/phase2\\_reference\\_assembly\\_seque](ftp://ftp.1000genomes.ebi.ac.uk/vol1/ftp/technical/reference/phase2_reference_assembly_sequence/README_human_reference_20110707) [nce/README\\_human\\_reference\\_20110707](ftp://ftp.1000genomes.ebi.ac.uk/vol1/ftp/technical/reference/phase2_reference_assembly_sequence/README_human_reference_20110707)

<sup>&</sup>lt;sup>7</sup><https://www.broadinstitute.org/gatk/>

<sup>8</sup> <https://github.com/samtools/hts-specs>

<sup>9</sup> <http://snpeff.sourceforge.net/>

<sup>&</sup>lt;sup>10</sup>[http://www.ncbi.nlm.nih.gov/SNP/snp\\_summary.cgi?view+summary=view+summary&build\\_id=1](http://www.ncbi.nlm.nih.gov/SNP/snp_summary.cgi?view+summary=view+summary&build_id=138)

[<sup>38</sup>](http://www.ncbi.nlm.nih.gov/SNP/snp_summary.cgi?view+summary=view+summary&build_id=138)

 $\overline{11}$  <https://sites.google.com/site/jpopgen/dbNSFP>

<sup>12</sup><http://www.ncbi.nlm.nih.gov/projects/genome/assembly/grc/human/>

<sup>13</sup><http://www.ensembl.org/info/docs/tools/vep/index.html>